# **ERRORI DEL SISTEMA INERZIALE**

# **EQUAZIONE DI STATO DEGLI ERRORI**

- ◆ Lo **stato** di **un sistema di navigazione** è un vettore di componenti: la posizione, la velocità, l'assetto del mobile (ed anche altre variabili nel caso di sistemi aumentati). **L'insieme di tali variabili per un sistema di navigazione inerziale ad un istante generico** *t* viene indicato con il vettore **X**(*t*) ad *n* componenti.
- In generale si può dire che lo stato del sistema varia nel tempo; tale variazione può essere espressa da un'equazione differenziale non lineare del tipo:

$$
\dot{\mathbf{X}}(t) = f[\mathbf{X}(t), \mathbf{U}(t)]
$$

◆ dove con il vettore **U**(*t*) vengono indicate le perturbazioni del sistema inerziale (qui considerato nella configurazione a piattaforma asservita) che comunemente sono chiamate *variabili di ingresso o di comando***.**

- Nel caso di una piattaforma (reale o analitica) riferita alla terna *ENU*, munita anche di **canale verticale**, lo *stato* del sistema inerziale può essere definito per mezzo di **nove componenti** e precisamente:
	- $\star$  *X*<sub>1</sub> = latitudine (φ)
	- $\star$  *X*<sub>2</sub> = longitudine ( $\lambda$ )
	- $\triangleleft$  *X*<sub>3</sub> = quota (*h*);
	- $\star$  *X*<sub>4</sub> = velocità per est  $(V_e)$ ;
	- $\star$  *X*<sub>5</sub> = velocità per nord  $(V_n)$ ;
	- $\star$  *X*<sub>6</sub> = velocità verticale  $(V_z)$ ;
	- $\star$  *X*<sub>7</sub> = rotazione della piattaforma intorno all'asse E-W ( $\psi$ <sub>F</sub>);
	- $\star$  *X*<sub>8</sub> = rotazione della piattaforma intorno all'asse N-S (ψ<sub>N</sub>);
	- $\star$  *X*<sub>9</sub> = rotazione della piattaforma intorno all'asse verticale (ψ<sub>U</sub>).

Le equazioni di stato per ciascuna variabile sono date da:

$$
\dot{\mathbf{X}}_{1}
$$
\n
$$
\dot{\mathbf{X}}_{2}
$$
\n
$$
\dot{\mathbf{X}}_{3}
$$
\n
$$
\dot{\mathbf{X}}_{4}
$$
\n
$$
\dot{\mathbf{X}}_{5}
$$
\n
$$
\dot{\mathbf{X}}_{6}
$$
\n
$$
\dot{\mathbf{X}}_{6}
$$
\n
$$
\dot{\mathbf{X}}_{7}
$$
\n
$$
\dot{\mathbf{X}}_{8}
$$
\n
$$
\dot{\mathbf{X}}_{8}
$$
\n
$$
\dot{\mathbf{X}}_{9}
$$
\n
$$
\dot{\mathbf{X}}_{8}
$$
\n
$$
\dot{\mathbf{X}}_{9}
$$
\n
$$
\dot{\mathbf{X}}_{9}
$$
\n
$$
\dot{\mathbf{X}}_{9}
$$
\n
$$
\dot{\mathbf{X}}_{9}
$$
\n
$$
\dot{\mathbf{X}}_{9}
$$
\n
$$
\dot{\mathbf{X}}_{1}
$$
\n
$$
\dot{\mathbf{X}}_{2}
$$
\n
$$
\dot{\mathbf{X}}_{1}
$$
\n
$$
\dot{\mathbf{X}}_{2}
$$
\n
$$
\dot{\mathbf{X}}_{1}
$$
\n
$$
\dot{\mathbf{X}}_{2}
$$
\n
$$
\dot{\mathbf{X}}_{1}
$$
\n
$$
\dot{\mathbf{X}}_{2}
$$
\n
$$
\dot{\mathbf{X}}_{1}
$$
\n
$$
\dot{\mathbf{X}}_{2}
$$
\n
$$
\dot{\mathbf{X}}_{3}
$$
\n
$$
\dot{\mathbf{X}}_{4}
$$
\n
$$
\dot{\mathbf{X}}_{5}
$$
\n
$$
\dot{\mathbf{X}}_{6}
$$
\n
$$
\dot{\mathbf{X}}_{8}
$$
\n
$$
\dot{\mathbf{X}}_{9}
$$
\n
$$
\dot{\mathbf{X}}_{1}
$$
\n
$$
\dot{\mathbf{X}}_{2}
$$
\n
$$
\dot{\mathbf{X}}_{3}
$$
\n
$$
\dot{\mathbf{X}}_{1}
$$
\n
$$
\dot{\mathbf{X}}_{2}
$$
\n
$$
\dot{\mathbf{X}}_{3}
$$
\n
$$
\dot{\mathbf{X}}_{4}
$$
\n<math display="block</math>

per le prime tre variabili, avendo considerato la Terra sferica di raggio  $R = R_0 + h$ .

Le equazioni di stato per dette componenti sono, pertanto, ottenute **dall'equazione fondamentale della navigazione inerziale** riscritte per la Terra sferica:

$$
\mathbf{\dot{X}}_{1} \mathbf{\dot{X}}_{2} \mathbf{\dot{V}}_{e} = \begin{pmatrix} \mathbf{\dot{X}}_{1} \\ \mathbf{\dot{X}}_{2} \\ \mathbf{\dot{X}}_{3} \\ \mathbf{\dot{X}}_{4} \\ \mathbf{\dot{X}}_{5} \\ \mathbf{\dot{X}}_{6} \\ \mathbf{\dot{X}}_{7} \\ \mathbf{\dot{X}}_{8} \end{pmatrix} + \mathbf{\dot{\epsilon}}_{B} \mathbf{\dot{V}}_{E} + \left( -\frac{V_{e}V_{z}}{R} - 2\sigma V_{z} \cos \phi + \frac{V_{e}V_{n}}{R} \tan \phi + 2\sigma V_{n} \sin \phi \right) + \epsilon_{a1}
$$
\n
$$
\mathbf{\dot{X}}_{1} \mathbf{\dot{X}}_{3} \mathbf{\dot{V}}_{B} \mathbf{\dot{V}}_{B} + \mathbf{\dot{V}}_{B} \mathbf{\dot{V}}_{C} \mathbf{\dot{V}}_{D} \mathbf{\dot{V}}_{D} \mathbf{\dot{V}}_{D} \mathbf{\dot{V}}_{D} \mathbf{\dot{V}}_{D} \mathbf{\dot{V}}_{D} \mathbf{\dot{V}}_{D} \mathbf{\dot{V}}_{D} \mathbf{\dot{V}}_{D} + \left( \frac{V_{e}^{2} + V_{n}^{2}}{R} + 2\sigma V_{e} \cos \phi \right) - g + \epsilon_{a2}
$$
\n
$$
\mathbf{\dot{X}}_{3} \mathbf{\dot{V}}_{6} \mathbf{\dot{V}}_{7} \mathbf{\dot{V}}_{8} + \left( \frac{V_{e}^{2} + V_{n}^{2}}{R} + 2\sigma V_{e} \cos \phi \right) - g + \epsilon_{a3}
$$

• Le equazioni di stato per le ultime TRE variabili:

$$
\hat{\mathbf{X}}_{1} \quad \varphi
$$
\n
$$
\hat{\mathbf{X}}_{2} \quad \lambda
$$
\n
$$
\hat{\mathbf{X}}_{3} \quad \varphi
$$
\n
$$
\hat{\mathbf{X}}_{4} \quad \varphi
$$
\n
$$
\hat{\mathbf{X}}_{5} = \begin{cases}\n\mathbf{V}_{\mathbf{E}} \\
\mathbf{V}_{\mathbf{E}} \\
\mathbf{V}_{\mathbf{E}} \\
\mathbf{V}_{\mathbf{E}} \\
\mathbf{V}_{\mathbf{E}} \\
\mathbf{V}_{\mathbf{E}} \\
\mathbf{V}_{\mathbf{E}} \\
\mathbf{V}_{\mathbf{E}} \\
\mathbf{V}_{\mathbf{E}} \\
\mathbf{V}_{\mathbf{E}} \\
\mathbf{V}_{\mathbf{E}} \\
\mathbf{V}_{\mathbf{E}} \\
\mathbf{V}_{\mathbf{E}} \\
\mathbf{V}_{\mathbf{E}} \\
\mathbf{V}_{\mathbf{E}} \\
\mathbf{V}_{\mathbf{E}} \\
\mathbf{V}_{\mathbf{E}} \\
\mathbf{V}_{\mathbf{E}} \\
\mathbf{V}_{\mathbf{E}} \\
\mathbf{V}_{\mathbf{E}} \\
\mathbf{V}_{\mathbf{E}} \\
\mathbf{V}_{\mathbf{E}} \\
\mathbf{V}_{\mathbf{E}} \\
\mathbf{V}_{\mathbf{E}} \\
\mathbf{V}_{\mathbf{E}} \\
\mathbf{V}_{\mathbf{E}} \\
\mathbf{V}_{\mathbf{E}} \\
\mathbf{V}_{\mathbf{E}} \\
\mathbf{V}_{\mathbf{E}} \\
\mathbf{V}_{\mathbf{E}} \\
\mathbf{V}_{\mathbf{E}} \\
\mathbf{V}_{\mathbf{E}} \\
\mathbf{V}_{\mathbf{E}} \\
\mathbf{V}_{\mathbf{E}} \\
\mathbf{V}_{\mathbf{E}} \\
\mathbf{V}_{\mathbf{E}} \\
\mathbf{V}_{\mathbf{E}} \\
\mathbf{V}_{\mathbf{E}} \\
\mathbf{V}_{\mathbf{E}} \\
\mathbf{V}_{\mathbf{E}} \\
\mathbf{V}_{\mathbf{E}} \\
\mathbf{V}_{\mathbf{E}} \\
\mathbf{V}_{\mathbf{E}} \\
\mathbf{V}_{\mathbf{E}} \\
\mathbf{V}_{\mathbf{E}} \\
\mathbf{V}_{\mathbf{E}} \\
\mathbf{V}_{\mathbf{E}} \\
\mathbf{V}_{\mathbf{E}} \\
\mathbf{V}_{\mathbf{E}} \\
\mathbf{V}_{
$$

L'assetto della piattaforma è conservato se questa è fatta precessionare con una velocità angolare ω =  $\rho$  + σ le cui componenti sono:  $\omega_E = -\frac{V_n}{R}$ ⎡ ⎤

$$
\omega_E = -\frac{v_n}{R}
$$
  
\n
$$
\omega = \omega_N = \frac{V_e}{R} + \sigma \cos \phi
$$
  
\n
$$
\omega_U = \frac{V_e}{R} \tan \phi + \sigma \sin \phi
$$

(5)

- ◆ Poiché le componenti di *ω* **sono calcolate in base a valori non esatti**, la piattaforma precessionerà con una velocità angolare  $ω<sub>C</sub>$  e pertanto si disallineerà con una velocità angolare: *ω<sub>C</sub> - ω* • Inoltre, a causa delle inevitabili derive dei giroscopi  $\epsilon_{g1}, \epsilon_{g2}, \epsilon_{g3}$ , la
	- piattaforma subirà un ulteriore disallineamento. Si ha, pertanto:

$$
\dot{\Psi}_i = (\omega_c - \omega) + \varepsilon_g
$$

◆ Poiché, per il teorema di Coriolis:

# $\dot{\Psi}_i = \dot{\Psi}_p + \omega \times \Psi$

$$
\dot{\Psi}_p = (\omega_c - \omega) - (\omega \times \psi) + \varepsilon_g \quad (6)
$$

◆ **Velocità angolare con la quale la terna di piattaforma si disallinea rispetto a quella di calcolo**.

Ricaviamo gli elementi al secondo membro della relazione (6)

$$
\dot{\Psi}_p \left( \omega_c - \omega \right) - \left( \omega \times \psi \right) + \varepsilon_g \quad (6)
$$

Dallo sviluppo in serie:

$$
\omega = \omega_c + \left(\frac{\partial \omega}{\partial \mathbf{X}}\right)_c \delta \mathbf{X}
$$
  $\Longrightarrow$   $\omega_c - \omega = -\left(\frac{\partial \omega}{\partial \mathbf{X}}\right)_c \delta \mathbf{X}$ 

- avendo trascurato i termini di ordine superiore;
- Sostituendo nella (6)

$$
\dot{\Psi}_p = -\left(\frac{\partial \omega}{\partial \mathbf{X}}\right)_c \delta \mathbf{X} - (\boldsymbol{\omega} \times \boldsymbol{\psi}) + \varepsilon_g \tag{7}
$$

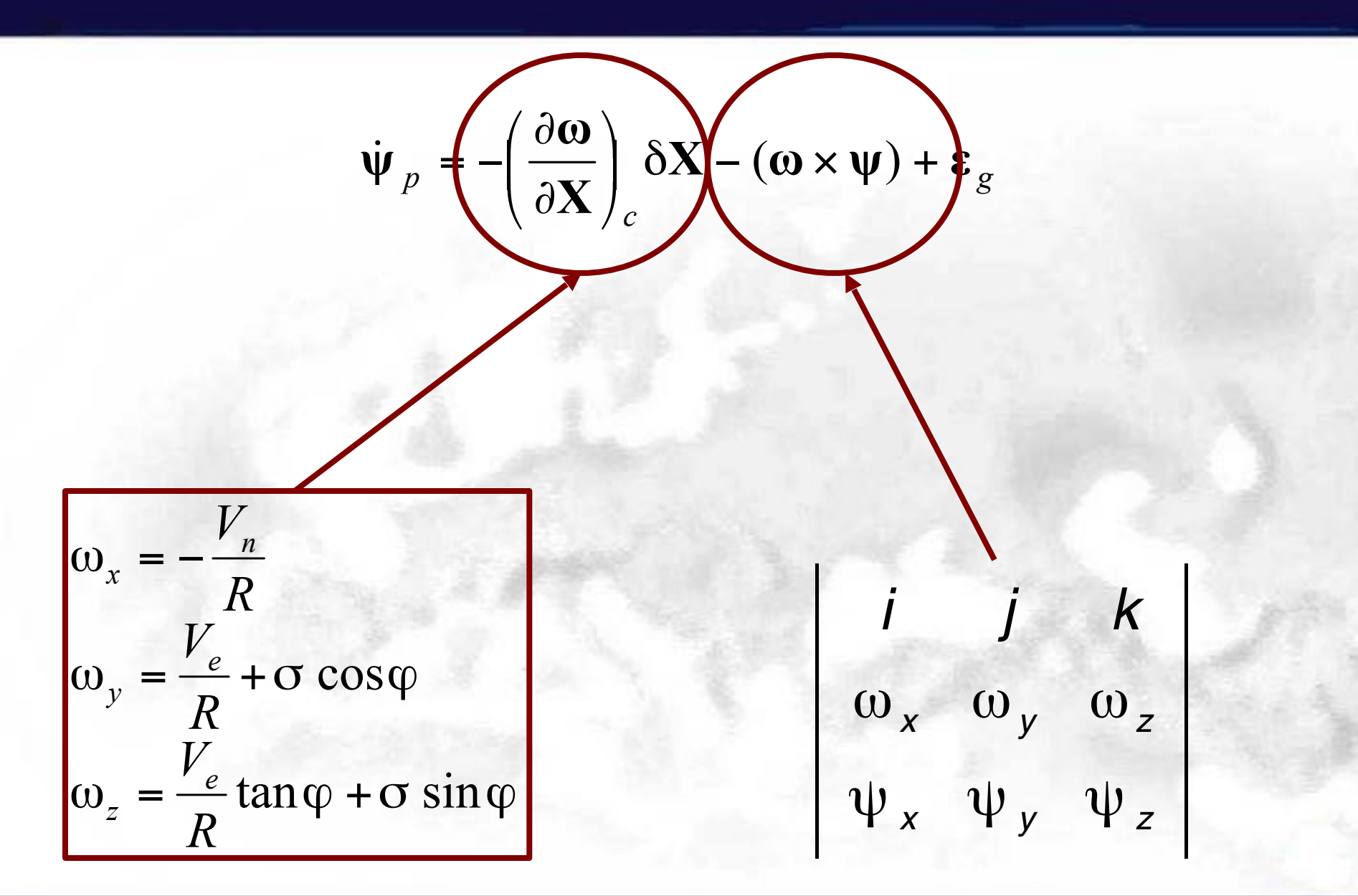

# CALCOLI

Pertanto le equazioni di stato relative agli angoli di disallineamento della piattaforma sono date da:

$$
\psi_e = -\frac{V_n}{R^2} \delta h + \frac{1}{R} \delta V_n - \omega_y \psi_z + \omega_z \psi_n + \varepsilon_{g1}
$$
\n
$$
\psi_n = \sigma \sin \varphi \delta \varphi + \frac{V_e}{R^2} \delta h - \frac{1}{R} \delta V_e + \omega_x \psi_z - \omega_z \psi_e + \varepsilon_{g2}
$$
\n
$$
\psi_z = -(\sigma \cos \varphi + \frac{V_e}{R \cos^2 \varphi}) \delta \varphi + \frac{V_e}{R^2} \tan \varphi \delta h - \frac{1}{R} \tan \varphi \delta V_e - \omega_x \psi_n + \omega_y \psi_e + \varepsilon_{g3}
$$
\n(8)

# LINEARIZZAZIONE DELL'EQUAZIONE DI STATO

- ◆ È difficile conoscere, istante per istante, le componenti del vettore di stato in quanto affette da errori dei quali **non si conosce l'andamento**;
- ◆ è necessario ipotizzare un *modello matematico* abbastanza semplice, ma nello stesso tempo accurato, che si avvicini il più possibile alle **condizioni reali del sistema**.
- ◆ Lo stato conforme a detto modello viene definito *stato nominale* e viene indicato con $\underline{X}^*(t)$  mentre con  $\underline{U}^*(t)$  viene indicato l'insieme nominale delle variabili di comando.
- ◆ L'equazione di stato, conforme al modello ipotizzato, pertanto diventa:

$$
\dot{\underline{X}}^*(t) = f\left[\underline{X}^*(t), \underline{U}^*(t)\right] \tag{9}
$$

◆ Sviluppando **la relazione precedente in serie di Taylor** arrestata ai termini di primo ordine e assumendo come condizioni iniziali quelle nominali, si ha:

$$
\dot{X}(t) = \dot{X}^*(t) + \left(\frac{\delta f}{\delta X}\right)_{X=X^*} \delta X + \left(\frac{\delta f}{\delta X}\right)_{X=X^*} \delta U
$$

dove:

$$
\left(\frac{\partial f}{\partial \mathbf{X}}\right)_{\mathbf{X}=\mathbf{X}^*} = \begin{pmatrix}\n\frac{\partial f_1}{\partial X_1} & \cdots & \frac{\partial f_1}{\partial X_n} \\
\vdots & \vdots & \ddots & \vdots \\
\frac{\partial f_n}{\partial X_1} & \cdots & \frac{\partial f_n}{\partial X_n}\n\end{pmatrix}_{\mathbf{X}=\mathbf{X}^*} ; \quad\n\left(\frac{\partial f}{\partial \mathbf{U}}\right)_{\mathbf{U}=\mathbf{U}^*} = \begin{pmatrix}\n\frac{\partial f_1}{\partial U_1} & \cdots & \frac{\partial f_1}{\partial U_n} \\
\vdots & \vdots & \ddots & \vdots \\
\frac{\partial f_n}{\partial U_1} & \cdots & \frac{\partial f_n}{\partial U_n}\n\end{pmatrix}_{\mathbf{U}=\mathbf{U}^*}
$$

Ponendo:

 $X(t) - X^*(t) = \delta X = x(t)$  *U*(*t*) − *U*<sup>\*</sup>  $U(t) - U^*(t) = \delta U = u(t)$ 

$$
\left(\frac{\delta f}{\delta \underline{X}}\right)_{X=X^*} = F(t) \qquad \qquad \left(\frac{\delta f}{\delta \underline{U}}\right)_{U=U^*} = B(t)
$$

Dallo sviluppo in serie di Taylor si ha:

 $\dot{x}(t) = F(t)x(t) + B(t)u(t) + G(t)w(t)$ 

- dove:
- **x**(*t*) è un vettore le cui componenti rappresentano le deviazioni rispetto allo stato nominale e, quindi, nel nostro caso, gli **errori del sistema inerziale**;
- ◆ **F**(*t*) è **una matrice** che esprime la **dinamica con la quale gli errori si evolvono.**  $F(t)x(t)$  infatti si definisce <u>modello dinamico</u>;
- ◆ **B**(*t*)**u**(*t*), termine che rappresenta un modello deterministico che da informazioni su come le variabili di ingresso influenzano la dinamica del processo, è definito **modello deterministico**.
- $\bullet$   $G(t)w(t)$ , termine che tiene in considerazione gli errori di modellazione (frutto della linearizzazione o degli errori di misura), definito **modello stocastico**
- Modello di Processo Nel prosieguo della trattazione trascuriamo l'influenza delle variabili esterne  $u(t)$  sulla dinamica del nostro processo. Pertanto il modello di processo è:  $\dot{x}(t) = F(t)x(t) + G(t)w(t)$

nell'ipotesi in cui sia un processo stocastico (random process) assimilabili a *rumori bianchi* le cui caratteristiche sono:

$$
E[\mathbf{w}(t)] = 0
$$
  
\n
$$
E[\mathbf{w}(t)\mathbf{w}^T(t+\tau)] = \delta(t-\tau)\mathbf{Q}(t)
$$
 **Functione di**  
\n
$$
\text{Autocorrelazione}
$$
 (13)

◆ dove Q(*t*) è la Densità Spettrale e  $\delta(t-\tau)$  la funzione impulsiva di Dirac uguale all'unità per *t* = *τ* e nulla per *t ≠ τ*

◆ L'**equazione di stato**

 $\dot{x}(t) = F(t)x(t) + G(t)w(t)$ 

diventa in forma esplicita:

δ**P**!  $\delta \dot{V}$  $\delta \dot{\psi}$  $\sqrt{2}$ ⎝ ⎜ ⎜  $\mathsf I$  $\mathsf L$ ⎞  $\int$ ⎟ ⎟ ⎟  $\overline{\phantom{a}}$ =  $\mathbf{F}_{11}$   $\mathbf{F}_{12}$   $\mathbf{F}_{13}$ **F**<sub>21</sub> **F**<sub>22</sub> **F**<sub>23</sub>  $\mathbf{F}_{31}$   $\mathbf{F}_{32}$   $\mathbf{F}_{33}$  $\sqrt{2}$ ⎝ ⎜ ⎜ ⎜  $\mathsf I$  $\setminus$  $\overline{ }$  $\overline{\phantom{a}}$  $\overline{\phantom{a}}$ ⎟  $\overline{\phantom{a}}$ δ**P** δ**V** δψ  $\sqrt{2}$ ⎝ ⎜  $\overline{\phantom{a}}$  $\overline{\phantom{a}}$  $\setminus$  $\overline{ }$  $\overline{\phantom{a}}$  $\overline{\phantom{a}}$  $\vert$ +**Gu**

# CALCOLO F11 ed F12

Ricaviamo ora le equazioni differenziali rappresentanti la dinamica con cui evolvono le componenti del vettore  $x(t)$ , ovvero le deviazioni rispetto allo stato nominale, per ciascuna variabile.

Differentziano le : 
$$
\dot{\varphi} = \frac{V_n}{R}
$$
  $\dot{\lambda} = \frac{V_e}{R \cos \varphi}$   $\dot{h} = V_z$   
\n
$$
\delta \dot{\varphi} = -\frac{V_n}{R^2} \delta h + \frac{1}{R} \delta V_n
$$
\n
$$
\delta \dot{\lambda} = \frac{V_e}{R} \sec \varphi \tan \varphi \delta \varphi - \frac{V_e}{R^2 \cos \varphi} \delta h + \frac{1}{R \cos \varphi} \delta V_e
$$
\n
$$
\delta \dot{h} = \delta V
$$

$$
\begin{pmatrix}\n\delta \hat{P} \\
\delta \hat{V} \\
\delta \hat{V} \\
\delta \hat{V}\n\end{pmatrix} = \begin{pmatrix}\nF_{11} & F_{12} & F_{13} \\
F_{21} & F_{22} & F_{23} \\
F_{31} & F_{32} & F_{33}\n\end{pmatrix} \begin{pmatrix}\n\delta P \\
\delta V \\
\delta \psi\n\end{pmatrix} + \begin{pmatrix}\n0 \\
\epsilon_a \\
\epsilon_g\n\end{pmatrix}
$$

$$
\delta \dot{\varphi} = -\frac{V_n}{R^2} \delta h + \frac{1}{R} \delta V_n
$$
  
\n
$$
\delta \dot{\lambda} = \frac{V_e}{R} \sec \varphi \tan \varphi \delta \varphi - \frac{V_e}{R^2 \cos \varphi} \delta h + \frac{1}{R \cos \varphi} \delta V_e
$$
  
\n
$$
\delta \dot{h} = \delta V_z
$$

$$
\mathbf{F}_{11} = \begin{pmatrix} 0 & 0 & \rho_e/R \\ \rho_z \sec\varphi & 0 & -\rho_n/r \\ 0 & 0 & 0 \end{pmatrix};
$$

**22** Salvatore GAGLIONE

$$
\begin{pmatrix}\n\delta \vec{P} \\
\delta \vec{V} \\
\delta \vec{\psi}\n\end{pmatrix} = \begin{pmatrix}\nF_{11} & F_{12} & F_{13} \\
F_{21} & F_{22} & F_{23} \\
F_{31} & F_{32} & F_{33}\n\end{pmatrix} \begin{pmatrix}\n\delta P \\
\delta V \\
\delta \psi\n\end{pmatrix} + \begin{pmatrix}\n0 \\
\epsilon_a \\
\epsilon_g\n\end{pmatrix}
$$

$$
\delta \dot{\varphi} = -\frac{V_n}{R^2} \delta h + \frac{1}{R} \delta V_n
$$
  
\n
$$
\delta \dot{\lambda} = \frac{V_e}{R} \sec \varphi \tan \varphi \delta \varphi - \frac{V_e}{R^2 \cos \varphi} \delta h + \frac{1}{R \cos \varphi} \delta V_e
$$
  
\n
$$
\delta \dot{h} = \delta V_z
$$

$$
\mathbf{F}_{12} = \begin{pmatrix} 0 & 1/R & 0 \\ 1/r & 0 & 0 \\ 0 & 0 & 1 \end{pmatrix}
$$

**23** Salvatore GAGLIONE

◆ Per **gli errori sulle tre componenti del vettore velocità**, si considera **l'equazione fondamentale della Navigazione Inerziale che riferita alle condizioni nominali** diventa:

$$
\dot{V}^* = [T]f + c^* + g^*
$$

- ◆ dove **T** è la **matrice che trasforma le componenti del vettore f , misurate dai tre accelerometri posti sulla piattaforma, nelle componenti rispetto alla terna di riferimento (terna** *ENU***).**
- La matrice **T**, essendo gli angoli di disallineamento modesti, è uguale a:

$$
\mathbf{T} = \begin{pmatrix} 1 & -\Psi_z & \Psi_n \\ \Psi_z & 1 & -\Psi_e \\ -\Psi_n & \Psi_e & 1 \end{pmatrix}
$$

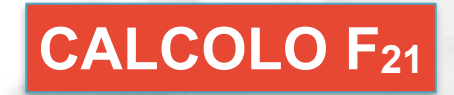

Salvatore GAGLIONE

◆ Sapendo che:

$$
\dot{V} = f + c + g
$$

 $\dot{V}^* = [T]f + c^* + g^*$ 

◆ si ha:

$$
\delta \dot{\mathbf{V}} = \dot{\mathbf{V}} - \dot{\mathbf{V}}^* = (\mathbf{I} - \mathbf{T})\mathbf{f} + \left(\frac{\partial \mathbf{c}}{\partial \mathbf{X}}\right)_{\mathbf{X} = \mathbf{X}^*} \delta \mathbf{X} + \left(\frac{\partial \mathbf{g}}{\partial \mathbf{X}}\right)_{\mathbf{X} = \mathbf{X}^*} \delta \mathbf{X} + \varepsilon_a
$$

 $R_0^2$ 

 $(R_0 + h)^2$ 

Sapendo che:

 $\mathsf I$  $\lfloor$  $\mathsf I$ 

=

 $\sqrt{}$ 

1

⎝

−

$$
\mathbf{T} = \begin{pmatrix} 1 & -\psi_z & \psi_n \\ \psi_z & 1 & -\psi_e \\ -\psi_n & \psi_e & 1 \end{pmatrix} \quad \mathbf{c} = (\rho + 2\sigma) \times \mathbf{V} \quad \mathbf{g} = \mathbf{g}_0
$$

Differenziamo le componenti dei vettori **g** ottenendo,

$$
\delta g = -2\omega_0^2 \delta h
$$

#### Differenziamo le componenti dei vettori c:

$$
\delta \dot{V}_e = [2\sigma (V_z \sin \varphi + V_n \cos \varphi) + \frac{V_e V_n}{R} \sec^2 \varphi] \delta \varphi + \frac{V_e}{R^2} (V_z - V_n \tan \varphi) \delta h +
$$
  
 
$$
-\frac{1}{R} (V_z - V_n \tan \varphi) \delta V_e + (2\sigma \sin \varphi + \frac{V_e}{R} \tan \varphi) \delta V_n - (\frac{V_e}{R} + 2\sigma \cos \varphi) \delta V_z +
$$
  
 
$$
+\psi_z f_n - \psi_n f_z + \varepsilon_{a1}
$$

$$
\delta \dot{V}_n = -V_e (2\sigma \cos\varphi + \frac{V_e}{R} \sec^2\varphi) \delta\varphi + \frac{1}{R^2} (V_e^2 \tan\varphi + V_n V_z) \delta h
$$

$$
-2(\sigma\sin\varphi+\frac{V_e}{R}\tan\varphi)\delta V_e-\frac{V_z}{R}\delta V_n-\frac{V_n}{R}\delta V_z-\psi_z f_e+\psi_e f_z+\epsilon_{a2}
$$
 (16)

$$
\delta\dot{V}_z = -2\sigma V_e \sin\varphi \delta\varphi - \left(\frac{V_n^2 + V_e^2}{R^2} + \omega_0^2\right)\delta h + (2\sigma \cos\varphi + 2\frac{V_e}{R})\delta V_e + 2\frac{V_n}{R}\delta V_n + \psi_n f_e - \psi_e f_n + \varepsilon_{a3}
$$

$$
\begin{pmatrix}\n\delta \dot{P} \\
\delta V \\
\delta \dot{\psi}\n\end{pmatrix} = \begin{pmatrix}\nF_{11} & F_{12} & F_{13} \\
F_{21} & F_{22} & F_{23} \\
F_{31} & F_{32} & F_{33}\n\end{pmatrix} \begin{pmatrix}\n\delta P \\
\delta V \\
\delta \psi\n\end{pmatrix} + \begin{pmatrix}\n0 \\
\epsilon_a \\
\epsilon_g\n\end{pmatrix}
$$

$$
\delta \dot{V}_e = [2\sigma (V_z \sin \varphi + V_n \cos \varphi) + \frac{V_e V_n}{R} \sec^2 \varphi] \delta \varphi + \frac{V_e}{R^2} (V_z - V_n \tan \varphi) \delta h +
$$
  
 
$$
- \frac{1}{R} (V_z - V_n \tan \varphi) \delta V_e + (2\sigma \sin \varphi + \frac{V_e}{R} \tan \varphi) \delta V_n - (\frac{V_e}{R} + 2\sigma \cos \varphi) \delta V_z +
$$
  
 
$$
+ \psi_z f_n - \psi_n f_z + \varepsilon_{a1}
$$

 $\overline{\mathsf{L}}$ 

$$
\mathbf{F}_{21} = \begin{pmatrix} 2(\sigma_n V_n + \sigma_z V_z) + \rho_n V_n \sec^2 \varphi & 0 & \rho_n K_z + \rho_e \rho_z \\ -V_e (2\sigma_n + \rho_n \sec^2 \varphi) & 0 & \rho_n \rho_z - \rho_e K_z \\ -2\sigma_z V_e & 0 & -(\rho_e^2 + \rho_n^2 + \omega_0^2) \end{pmatrix}
$$

## CALCOLO F<sub>31</sub> F<sub>32</sub> F<sub>33</sub>

◆ Circa gli errori relativi alla rotazione della piattaforma, **lo stato nominale** va riferito a una piattaforma perfettamente livellata e orientata; pertanto:

$$
\psi_n^* = \psi_e^* = \psi_z^* = 0
$$

per cui le:

$$
\psi_e = -\frac{V_n}{R} \delta h + \frac{1}{R} \delta V_n - \omega \psi_z + \omega \psi_n + \varepsilon_{gl}
$$
\n
$$
\psi_n = \sigma \sin \phi \delta \phi + \frac{V_e}{R} \delta h - \frac{1}{R} \delta V_e + \omega \psi_z - \omega \psi_e + \varepsilon_{gl}
$$
\n
$$
\psi_z = -(\sigma \cos \phi + \frac{V_e}{R \cos^2 \phi}) \delta \phi + \frac{V_e}{R} \tan \phi \delta h - \frac{1}{R} \tan \phi \delta V_e - \omega \psi_n + \omega \psi_e + \varepsilon_{gl}
$$

◆rappresentano le equazioni differenziali relative agli errori.

$$
\begin{pmatrix}\n\delta \dot{P} \\
\delta \dot{V} \\
\delta \dot{\psi}\n\end{pmatrix} = \begin{pmatrix}\nF_{11} & F_{12} & F_{13} \\
F_{21} & F_{22} & F_{23} \\
F_{31} & F_{32} & F_{33}\n\end{pmatrix} \begin{pmatrix}\n\delta P \\
\delta V \\
\delta \psi\n\end{pmatrix} + \begin{pmatrix}\n0 \\
\epsilon_a \\
\epsilon_g\n\end{pmatrix}
$$

$$
\psi_e = -\frac{V_n}{R} \delta h + \frac{1}{R} \delta V_n - \omega \psi_z + \omega \psi_n + \varepsilon_{gl}
$$
\n
$$
\psi_n = \sigma \sin \phi \delta \phi + \frac{V_e}{R} \delta h - \frac{1}{R} \delta V_e + \omega \psi_z - \omega \psi_e + \varepsilon_{gl}
$$
\n
$$
\psi_z = -(\sigma \cos \phi + \frac{V_e}{R \cos^2 \phi}) \delta \phi + \frac{V_e}{R} \tan \phi \delta h - \frac{1}{R} \tan \phi \delta V_e - \omega \psi_n + \omega \psi_e + \varepsilon_{gl}
$$
\n
$$
\mathbf{F}_{31} = \begin{pmatrix}\n0 & 0 & \rho_e / R \\
\sigma_z & 0 & \rho_n / R \\
-\sigma_n - \rho_z \tan \phi & 0 & \rho_z / R\n\end{pmatrix} \mathbf{F}_{32} = \begin{pmatrix}\n0 & 1/R & 0 \\
-1/R & 0 & 0 \\
-\tan \phi / R & 0 & 0\n\end{pmatrix} \mathbf{F}_{33} = -\mathbf{A}(\omega)
$$

## IN CONCLUSIONE

Pertanto la:

 $\dot{x}(t) = F(t)x(t) + G(t)w(t)$ 

diventa in forma esplicita:

$$
\begin{pmatrix}\n\delta \dot{\mathbf{P}} \\
\delta \dot{\mathbf{V}} \\
\delta \dot{\psi}\n\end{pmatrix} = \begin{pmatrix}\n\mathbf{F}_{11} & \mathbf{F}_{12} & \mathbf{F}_{13} \\
\mathbf{F}_{21} & \mathbf{F}_{22} & \mathbf{F}_{23} \\
\mathbf{F}_{31} & \mathbf{F}_{32} & \mathbf{F}_{33}\n\end{pmatrix} \begin{pmatrix}\n\delta \mathbf{P} \\
\delta \mathbf{V} \\
\delta \psi\n\end{pmatrix} + \begin{pmatrix}\n\mathbf{0} \\
\boldsymbol{\varepsilon}_a \\
\boldsymbol{\varepsilon}_g\n\end{pmatrix}
$$
\n(17)

essendo:

*T*  $e$  ,  $\mathsf{U}\Psi$   $_n$  ,  $\mathsf{U}\Psi$   $_z$ *T*  $\delta \mathbf{P} = (\delta \varphi, \delta \lambda, \delta h)^T$ ;  $\delta \mathbf{V} = (\delta V_e, \delta V_n, \delta V_z)^T$ ;  $\delta \psi = (\delta \psi_e, \delta \psi_n, \delta \psi_z)$ 

• dove, indicando con:  $R \cos \varphi = r$  **e**  $V_z / R = K_z$ 

si ha:

$$
\mathbf{F}_{11} = \begin{pmatrix} 0 & 0 & \rho_e / R \\ \rho_z \sec \varphi & 0 & -\rho_n / r \\ 0 & 0 & 0 \end{pmatrix}; \quad \mathbf{F}_{12} = \begin{pmatrix} 0 & 1/R & 0 \\ 1/r & 0 & 0 \\ 0 & 0 & 1 \end{pmatrix}; \quad \mathbf{F}_{13} = \mathbf{0}
$$

$$
\mathbf{F}_{21} = \begin{pmatrix} 2(\sigma_n V_n + \sigma_z V_z) + \rho_n V_n \sec^2 \varphi & 0 & \rho_n K_z + \rho_e \rho_z \\ -V_e (2\sigma_n + \rho_n \sec^2 \varphi) & 0 & \rho_n \rho_z - \rho_e K_z \\ -2\sigma_z V_e & 0 & -(\rho_e^2 + \rho_n^2 + \omega_0^2) \end{pmatrix}
$$

$$
\mathbf{F}_{22} = \begin{pmatrix} -(\rho_e \tan \varphi + K_z) & \omega_z + \sigma_z & -(\omega_n + \sigma_n) \\ -2\omega_z & -K_z & \rho_e \\ 2\omega_n & -2\rho_e & 0 \end{pmatrix}; \quad \mathbf{F}_{23} = \mathbf{A}(\mathbf{f})
$$

$$
\mathbf{F}_{31} = \begin{pmatrix} 0 & 0 & \rho_e/R \\ \sigma_z & 0 & \rho_n/R \\ -\omega_n - \rho_z \tan\varphi & 0 & \rho_z/R \end{pmatrix}; \quad \mathbf{F}_{32} = \begin{pmatrix} 0 & 1/R & 0 \\ -1/R & 0 & 0 \\ -\tan\varphi/R & 0 & 0 \end{pmatrix}; \quad \mathbf{F}_{33} = -\mathbf{A}(\boldsymbol{\omega})
$$

;

;

Per il modello di processo degli errori di un sistema strapdown ci si riferisca al testo:

◆ MEMS-Based Integrated Navigation. Priyanka Aggarwal, Naser El-Sheimy, Aboelmagd Noureldin, 2010, Artech House Publishers.